## **ECE 341 - Homework #4**

Binomial and Uniform Distributions. Due Monday, May 24th

Please make the subject "ECE 341 HW#4" if submitting homework electronically to Jacob\_Glower@yahoo.com (or on blackboard)

## **Binomial Distribution**

Assume you toss a coin with a probability of a heads being 0.7

$$
X(z) = \left(\frac{0.3z + 0.7}{z}\right)
$$

1) Determine the probability of tossing 6 heads in 8 tosses

$$
p = \binom{8}{6} (0.7)^6 (0.3)^2 = 0.2965
$$

2) Determine the probability distribution when tossing this same coin 8 times

## Using Matlab and convolution

```
\gg n1 = [0.3,0.7]
0.3000 0.7000
\gg n2 = conv(n1,n1)
0.0900 0.4200 0.4900
>> n4 = conv(n2, n2)0.0081 0.0756 0.2646 0.4116 0.2401
>> n8 = conv(n4,n4)
 0 1 2 3 4 5 6 7 8
0.0001 0.0012 0.0100 0.0467 0.1361 0.2541 0.2965 0.1977 0.0576
\gt
```
NOAA has been keeping track of world weather for the past 141 years. 8 of the last 10 years have been the hottest on record. (the two that were not came in at #11 and #16).

3a) What is the probability of any given year being one of the 10 hottest on record (i.e. what is p?)

$$
p = 10/141
$$

3b) What is the probability of 8 of the last 10 years being the hottest on record? (i.e. toss a coin and get 9 heads out of 10 tosses)

$$
p = \left(\begin{array}{c} 10\\8 \end{array}\right) \left(\frac{10}{141}\right)^8 \left(\frac{131}{141}\right)^2 = 0.000000024864
$$

The odds are 40.2 million : 1 against this happening by chance.

## **Uniform Distribution**

Assume a fair six-sided die:

$$
Y(z) = \left(\frac{1}{6}\right) \left(\frac{z^5 + z^4 + z^3 + z^2 + z + 1}{z^6}\right)
$$

4) Asume you sum five dice (5d6). Determine the

- pdf  $\bullet$  .
- mean, and  $\bullet$
- standard deviation

```
\Rightarrow d1 = [0, 1, 1, 1, 1, 1, 1]';
\Rightarrow d1 = [0, 1, 1, 1, 1, 1, 1]' / 6;
\Rightarrow d2 = conv(d1,d1);
\Rightarrow d4 = conv(d2,d2);
\Rightarrow d5 = conv(d1,d4);
\gg bar(d5)
```
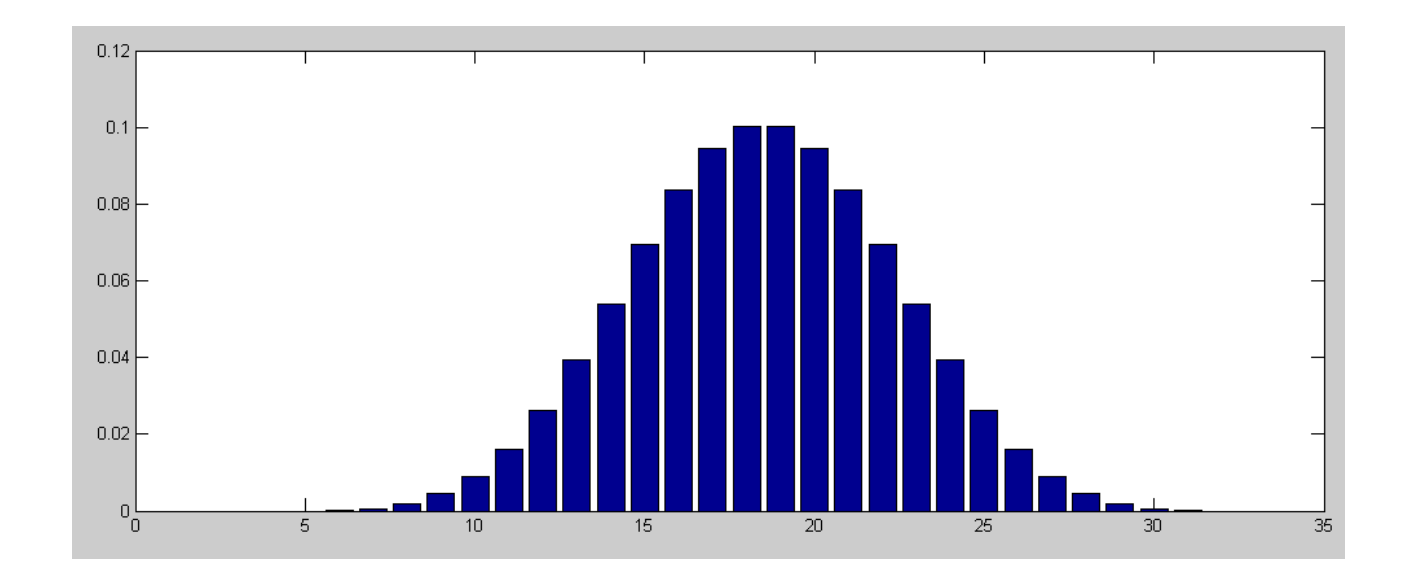

The mean is

 $\bar{x} = \sum x \cdot p(x)$  $>> x = sum(N + d5)$  $x = 17.5000$ 

The standard deviation is

$$
s^{2} = \sum p(x) \cdot (x - \bar{x})^{2}
$$
  
\n>> s2 = sum(d5 . \* (N - x).^2 ) )  
\ns2 = 14.5833 the variance  
\n>> s = sqrt(s2)  
\ns = 3.8188 the standard deviation

- 5) Asume you sum ten dice (10d6). Determine the
	- pdf  $\bullet$  .
	- mean, and
	- standard deviation

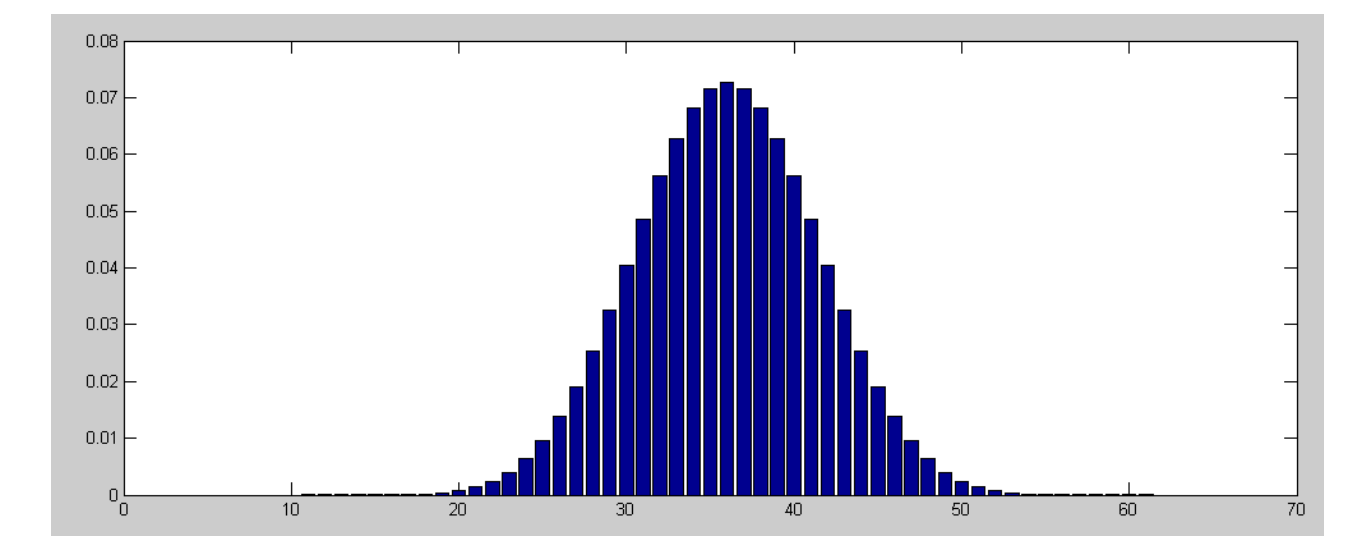

```
\Rightarrow d1 = [0, 1, 1, 1, 1, 1, 1]';
\Rightarrow d1 = [0, 1, 1, 1, 1, 1, 1]' / 6;
\Rightarrow d2 = conv(d1,d1);
>> d4 = conv(d2, d2);>> d8 = conv(d4, d4);\gg d10 = conv(d2,d8);
\gg bar(d10)
>> N = [0:60]';
>> x = sum(N + d10)x = 35.0000 the mean
>> s2 = sum(d10 \cdot * (N - x) \cdot ^2) )s2 = 29.1667 the variance
\gg s = sqrt(s2)s = 5.4006 the standard deviation
\gt
```